## **Guide pour la saisie d'une E-Remise**

**Simple, rapide, efficace !**

**E** 

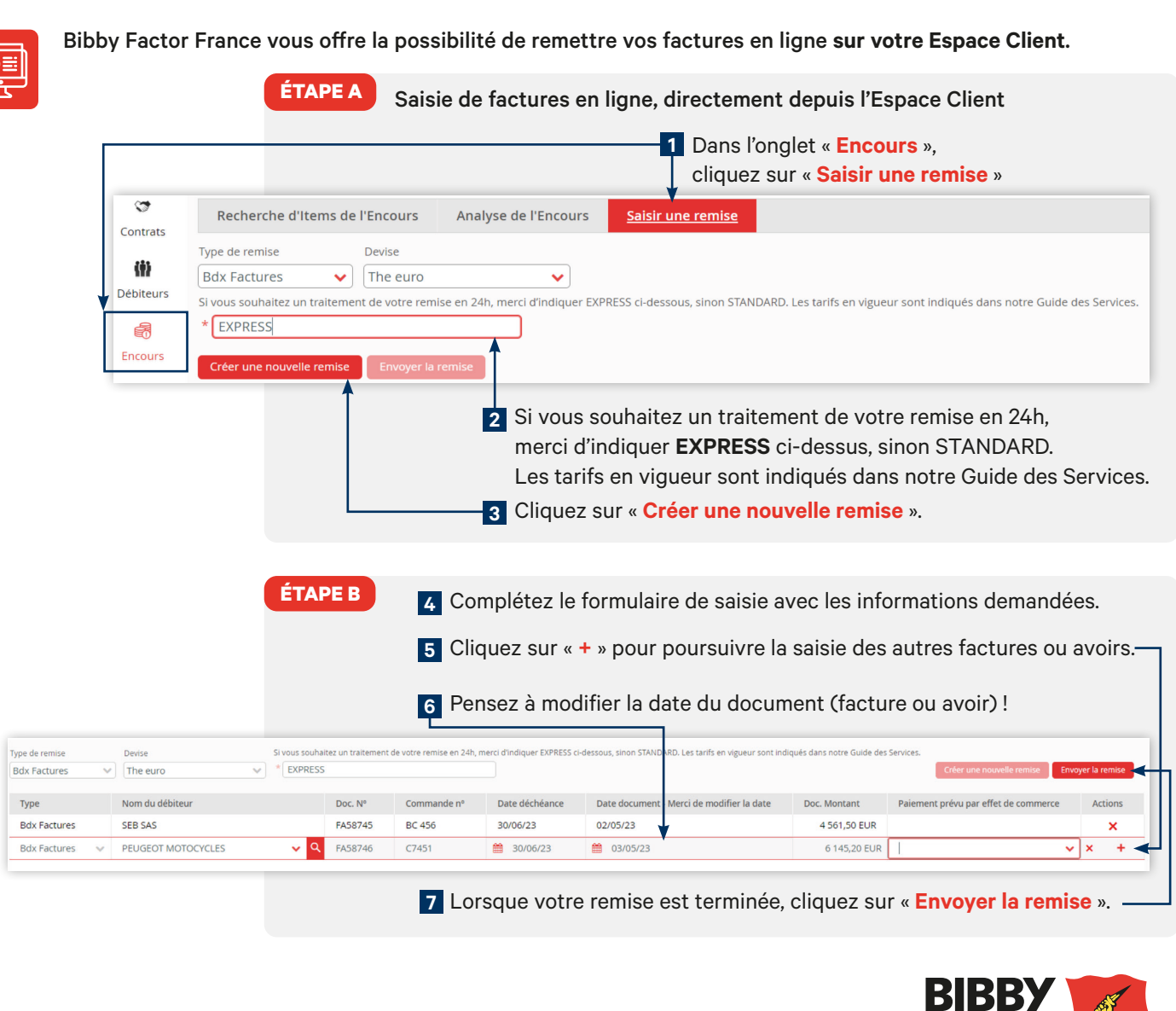

FINANCIAL SERVICES

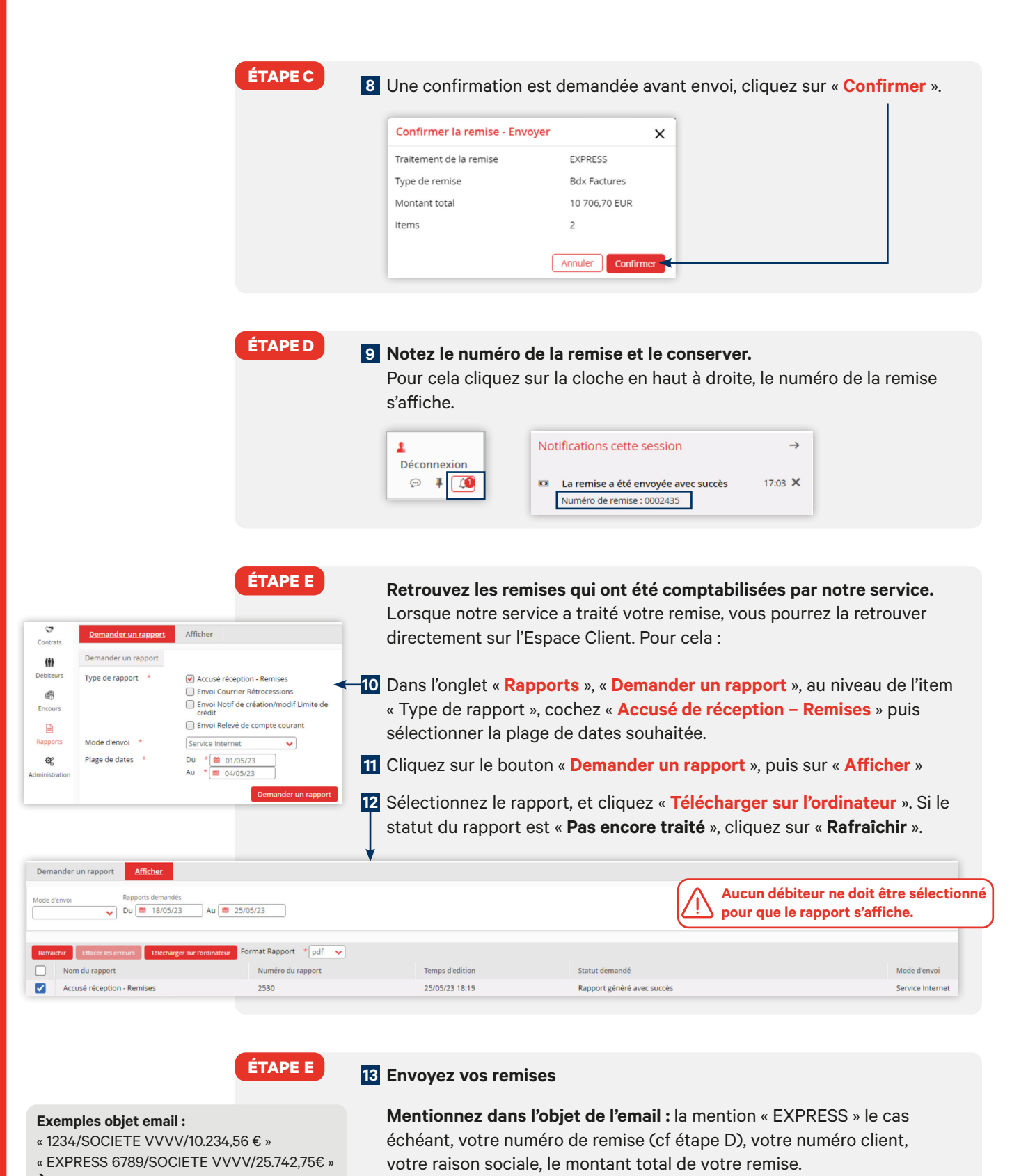

- **À joindre à votre envoi :**
- copie PDF des factures
- autres justificatifs PDF

**Les documents sont à envoyer à l'adresse** : **e-remises@bibbyfactor.fr**

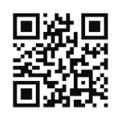

**Bibby Factor France**

160 avenue Jean Jaurès, CS 90404, 69364 Lyon Cedex 07, France Tél. : 04 72 13 18 57 - www.bibbyfactor.fr

RCS LYON 480 914 001 - N° d'identification TVA intracommunautaire : FR 02480914001 Société anonyme au capital de 6.900.000 euros - Bibby Factor France est une société financière de droit français agréée par le Comité des établissements de crédit et des entreprises d'investissement (CECEI) de la BANQUE DE FRANCE.

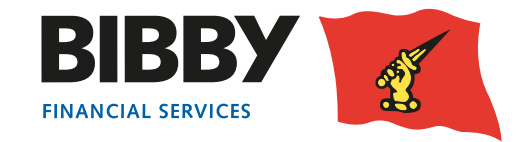